# Sahara: Guiding the Debugging of Failed Software Upgrades

Rekha Bachwani, Olivier Crameri<sup>†</sup>, Ricardo Bianchini, Dejan Kostić<sup>†</sup>, and Willy Zwaenepoel<sup>†</sup>

Rutgers University **Figure 1** 

{rbachwan,ricardob}@cs.rutgers.edu {olivier.crameri,dejan.kostic,willy.zwaenepoel}@epfl.ch

Rutgers Technical Report DCS–TR–676, October 2010, Revised January 2011

*Abstract***—Today, debugging failed software upgrades is a long and tedious activity, as developers may have to consider large sections of code to locate the bug. We argue that failed upgrade debugging can be simplified by exploiting the characteristics of upgrade problems to prioritize the set of routines to consider. In particular, previous work has shown that differences between the computing environment in the developer's and users' sites cause most upgrade problems. Based on this observation, we design and implement Sahara, a system that identifies the aspects of the environment that are most likely the culprits of the misbehavior, finds the subset of routines that relate directly or indirectly to those aspects, and selects an even smaller subset of routines to debug first. To achieve its goals, Sahara leverages feedback from a large number of user sites, machine learning, and static and dynamic source analyses. We evaluate Sahara for three real upgrade problems with the OpenSSH suite, one synthetic problem with the SQLite database, and one synthetic problem with the uServer Web server. Our results show that the system produces accurate recommendations comprising only a small number of routines.**

### I. INTRODUCTION

Modern software systems are complex and comprise many interacting and dependent components. Frequent upgrades are required for some or all components to fix bugs, patch security vulnerabilities, add or remove features, and other critical tasks. Unfortunately, many of the upgrades either fail or produce unwanted behavior. A survey conducted by Crameri *et al.* [8] showed that 90% of system administrators perform upgrades at least once a month, and that  $5 - 10\%$  of these upgrades is problematic. Interestingly, they also found that the most common source of upgrade problems is the difference between the environment (i.e., version of operating system and libraries, configuration settings, environment variables, hardware, etc) at the developer's site and the users' sites. Such problems are difficult (or maybe impossible) to prevent because the developer cannot foresee, much less test her software for, every possible environment in which the software might be used.

When upgrades misbehave at some user sites, the developers receive bug reports and complaints. In some cases, the developers may also receive logs of failed executions and/or core dumps. Developers often undergo several exchanges with the users to gather all the pertinent information. Thereafter,

This research was partially funded by NSF grant CSR-0720568 and Hasler Foundation grant 2103.

the developers examine the information to locate the likely causes of the misbehavior. This process is long and tedious, as developers may have to consider large chunks of code to locate the root cause of the misbehavior.

In this paper, we propose Sahara, a system that simplifies the debugging of environment-related upgrade problems by pinpointing the subset of routines and variables that is most likely the source of misbehavior. Sahara's design was motivated by two observations: (1) since the problem was caused by one or more aspects of the user environment, it is critical to identify these suspect aspects and their effects throughout the code; and (2) since the previous version of the software behaved properly, it is critical to identify the behavioral differences between the previous and upgraded versions.

Given these observations, the root cause of an upgrade problem is most likely to be in the code that is both (1) affected by the suspect aspects of the environment and (2) whose behavior has deviated after the upgrade. To isolate this code, Sahara combines information collected from many users of the software, machine learning techniques, static and dynamic source analyses. The machine learning and the static analysis run at the developer's site, whereas the data collection and dynamic analysis run at the users' sites (for those users who are willing to run Sahara). Sahara targets C applications written for Unix-like operating systems.

In more detail, Sahara applies feature selection [34] on the environment and upgrade success/failure information received from users to rank the aspects of the environment that are most likely to be the source of the misbehavior. Then, it uses defuse static analysis [1] to identify the set of variables whose values derive directly or indirectly from the suspect aspects. The routines in which these variables are used become the first set of potential culprits. At this point, Sahara deploys instrumented versions of the current and upgraded version of the code to the user sites that reported misbehaviors. It then runs the instrumented versions automatically (and with the same inputs) to collect information about all routine calls and returns. Using this information, it uses value spectra [35] to identify the set of routines that caused the behavior to deviate from one execution to the other at each misbehaving site. These sets of routines are also considered suspects. Finally, Sahara intersects the sets of suspect routines resulting from the static and dynamic analyses; those in the intersection should

```
1. int env2 = 0, glob = 3;
\frac{2}{3}.
3. int checklength(int len) {<br>4. if (len <= 9) % Upqrad
4. if (len <= 9) % Upgrade changes sign to <
             5. return len;
6. else
7. return -1;<br>8. }
\frac{8}{9}.
    int secondfunction(float a) {
10. int ai = ceil(a);<br>11 if ((\alpha) \circ h + \alpha)11. if ((glob + ai) < 5)<br>12 return 100:
             12. return 100;
13. else
14. return 10;
15. }
16. int main() {
17. char uname[80];
         strcpy(uname, getenv("SHELL"));
19. env2 = strlen(numame);20. int retval1 = checklength(env2);<br>21 if (r_{\text{etval}}) > 021. if (\text{retval1} > 0)<br>22. printf("Out1
22. printf("Outl:%d", secondfunction(2.2));<br>23. else
         else
24. printf("Out2:%d",secondfunction(5.1));
25. return 0;
26.}
Fig. 1. Example.
```
## be debugged first.

To evaluate Sahara, we study three real upgrade problems with the OpenSSH suite, one synthetic problem in the SQLite database engine, and one synthetic problem with the uServer Web server. Our results demonstrate that Sahara produces recommendations that always include the routines responsible for the bugs. The exact number of recommended routines depends on the characteristics of the information received from users. In experiments where we varied these characteristics widely, Sahara recommends 2-21 suspect routines that should be debugged first. These numbers can be 20x smaller than the number of routines affected by the upgrades. Compared to static and dynamic analyses alone, Sahara reduces the numbers of suspect routines by 1.4x-6x and 14x-40x, respectively. Given its accuracy and these large reductions, we expect that Sahara can significantly reduce debugging time in practice.

Perhaps the most similar work to Sahara is [17]. It collects execution information in the form of predicates, such as the number of times a branch is taken, and ranks the predicates based on their correlation with the failures. Developers can then inspect the highly ranked predicates and use them as hints to locate bugs. Jiang and Su [15] built upon this infrastructure to compute the control flow paths connecting the highly ranked predicates. Unfortunately, these approaches do not consider the user environment when ranking predicates, and require users to constantly run instrumented code to sample the predicates and send feedback, both of which have overheads.

In summary, our main contributions are:

- We introduce a new approach for simplifying upgrade debugging that is driven by user environments and includes a novel combination of techniques;
- We build a system, called Sahara, that implements the approach; and
- We evaluate Sahara for five upgrade problems with three widely used applications.

#### II. SAHARA: PRIORITIZING UPGRADE DEBUGGING

## *A. A Motivating Example*

To make our exposition more concrete, let us look at a simple example in Listing 1. The example takes the name of an environment variable as input using a call to  $getenv()$ (line 18). It then checks if the length of the string is smaller than or equal to 9 (line 4). Depending on the outcome of the comparison, a different output is produced (lines 21-24).

Let us assume that the upgrade simply changes the sign in line 4 from " $\lt$ =" to " $\lt$ ". This upgrade will fail at user sites where the \$SHELL variable is set to /bin/bash or /bin/tcsh, but not /bin/csh or /bin/ksh, for instance. More generally, the upgrade will fail where the length of the value of the \$SHELL environment variable is exactly 9. However, the program ran successfully at these sites before the upgrade. This upgrade failure is similar to the ProxyCommand bug [27] that we detail in Section III-A.

The failure has two interesting characteristics. First, the upgrade fails only at a subset of user sites, which may have been the reason the bug went undetected during development. Second, despite the fact that the two versions of the code are input-compatible, the execution behavior changes with the upgrade both in terms of the path executed and the output produced.

Given these characteristics, identifying the aspects of the environment that correlate with the failure is a necessary first step for efficiently diagnosing the failure. In this simple example, the name of the shell is the aspect of the environment that triggers the failure. It is also important to identify the variables and routines in the code that are directly or indirectly affected by the environment. Note that the name of the shell is initially assigned to the uname array; only later does variable env2 become related to the environment. Thus, variables uname and env2, as well as routines main and checklength are suspect. However, identifying these suspects is not sufficient, because the program behaved correctly before the upgrade was applied in the same environment. We also need to determine how the upgraded version of the program has deviated from the current version. This analysis would then show that routine checklength and secondfunction behave differently in the two versions, meaning that they are also suspects. The root cause of the failure is most likely to be contained in the code that is affected by *both* the suspect environment and whose behavior has changed after the upgrade, i.e. routine checklength. This routine is exactly where the bug is in our example.

#### *B. Design and Implementation*

**Overview.** Figure 2 illustrates the steps involved in Sahara. First, Sahara deploys the upgrade to any users that request it (step 1). As the software executes at each user's site, Sahara collects information about the environment and inputs used (step 2). At the end of the execution, Sahara obscures and then transfers the collected environment information (the *inputs are never transferred* on the network) to the developer's site, along with a success/failure flag provided by the user (step 3). (Obviously, some users may decide not to allow any sort

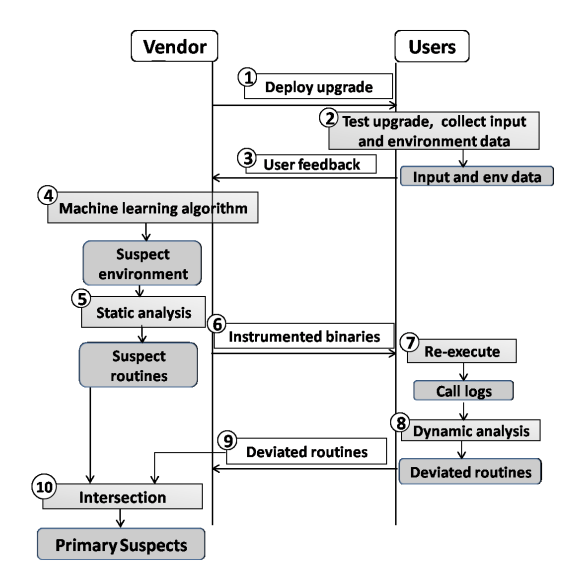

Fig. 2. Overview of Sahara.

of information to be collected or provided to Sahara.) The information about the environment includes the version of the operating system, the version of the libraries, the configuration settings, the name and version of the other software packages installed, and a description of the hardware. A failure flag may mean that (a) the upgrade could not be properly installed or executed, (b) the upgrade caused incorrect behavior or a crash, or (c) the upgrade caused another software to misbehave [8].

Now suppose that the upgrade misbehaved at one user site at least. With the environment and success/failure information at the developer's site, Sahara runs a machine learning algorithm to determine the aspects of the environment that are most likely to have caused the misbehavior (step 4). Next, based on defuse static analysis, Sahara isolates the variables in the code that derive directly or indirectly from those aspects; the routines that use these variables are considered suspect (step 5).

Sahara then deploys instrumented versions of the current and upgraded code to the user sites that reported failures (step 6). At each of those sites, Sahara can now execute both versions with the inputs collected in step 2 and collect dynamic routine call/return information (step 7). Sahara then compares the logs from the two executions to determine the routines that exhibited different dynamic behavior (step 8). This step is done at the failed user sites to avoid transferring the potentially large execution logs back to the developer's site. Sahara then transfers the list of routines that deviated at each failed user site back to the developer's site (step 9); the routines on these lists are considered suspect as well.

Finally, Sahara intersects the set of suspects resulting from the static and dynamic analyses (step 10). This set is reported to the developer as the routines to debug first. If the problem is not found in this first set, other suspect routines should be considered.

Next, we detail the implementation of these steps.

**Upgrade deployment, tracing, and user feedback (steps 1-3).** Upgrade deployment in Sahara is trivial. The upgraded code is available via a Web interface and can be downloaded as a package/patch by any user that wants it.

Sahara uses the Mirage tracing infrastructure, which has been described in detail in [8]. For this reason, next we only describe the most important aspects of it. The infrastructure identifies the "environmental resources" an application depends on and then fingerprints (i.e., derives a compact representation for) them.

The infrastructure creates a log of all the external resources accessed by an application by intercepting process creation, read or write, file descriptor-related and socket-related system calls. For environment variables, it intercepts the calls to the *getenv()* function in libc. The log may include data files, in addition to environmental resources. To separate them out, Sahara uses a four-part heuristic to identify the environment resources from multiple runs of the application. The heuristic identifies as environmental resources: (1) all files accessed in the longest common prefix of the sequence of files accessed in the logs; (2) all files accessed read-only in all logs; (3) all files of certain types (such as libraries) accessed in any single log; and (4) all files named in the package of the application to be upgraded. This heuristic allows Sahara to exclude unimportant files, such as temporary and log files, that are written but never read by the application. To complement the heuristic, Sahara also includes an API that allows the developer to include or exclude files or directories. In addition to the data accessed during application execution, Sahara collects information about the hardware and software installed, such as type and amount of memory, CPU data, the types and number of devices present, and the list of kernel symbols and modules.

Again as in Mirage, Sahara creates a concise representation (fingerprint) for each environmental resource. Depending on the resource type, a different fingerprint is generated. First, Sahara provides parsers that produce the fingerprint for common types such as libraries and executables. A parser knows how to extract the relevant information from a file based on its type. Second, the developer may provide parsers for certain application-specific resources, such as configuration files. Third, if there are no parsers for a resource, the fingerprint is a sequence of hashes of chunks of the file that are contentdelineated using Rabin fingerprinting [30]. In practice, we expect most resources to be handled by parsers, so resorting to Rabin fingerprinting should be the exception.

In each fingerprint, the name of the resource serves as a key and the hash of its contents as the value. The parsers for the most common resource types produce fingerprints in the following formats:

- Environment variables: Name:HASH
- Libraries: Name:HASH+Version
- Configuration files: Filename.KEY:HASH
- Binary files: Filename:CHUNK\_HASH

The content-based fingerprints are of the form: Filename:CHUNK HASH. These fingerprints are more coarse grained than what is possible with parsers, since a parser can choose the granularity at which the fingerprint for an environment resource is produced. For instance, the granularity at which binary files are fingerprinted is typically coarser than that for configuration files. We use SHA-1 to compute fingerprints of the resources.

For the users that choose to participate, Sahara sends the tracing infrastructure and the parsers to their sites. During the first several executions of the upgraded software (the number of executions can be defined by the developer), Sahara collects the environment resource information and produces the respective fingerprints. After each of these executions, Sahara also queries the user about whether the upgrade has succeeded or failed. We ask the user to provide this success/failure flag, because it may be difficult to determine failure in some cases. For example, a software misbehavior is considered a failure, even if it does not cause a crash or any other OS-visible event. In addition, the upgrade may cause another software to misbehave [8].

When the user provides a succeed/fail flag, Sahara sends this information, along with the environment resource fingerprints, back to the developer's site. This data represents the profile of the corresponding user site. After the first several executions, *Sahara turns its data collection off* to minimize overheads. User profiles from all sites serve as the input to the feature selection step. Section III systematically studies the impact of user profiles with various characteristics.

**Feature selection (step 4).** Based on the information received from the user sites, this step selects environment resources (called features) with the strongest correlation to the observed upgrade failures. The fingerprints are never "unhashed" during feature selection (or after it); it is enough for Sahara to know how many different fingerprints there are for each feature.

Sahara uses the decision tree algorithm with feature ranking from the WEKA tool [www.cs.waikato.ac.nz/ml/weka/] for selection. The algorithm builds a decision tree by first selecting a feature to place at the root node, and creating a tree branch for each possible value of the feature. This splits up the dataset into subsets, one for each value of the feature. The choice of the root feature is based on Gain Ratio [29], a measure of a feature's ability to create subsets with homogeneous classes. In Sahara, there are only two classes: success or failure. The Gain Ratio is higher for the features that create subsets with mostly success or mostly failure user profiles. For instance, in the example of Listing 1, the root feature would be the SHELL environment variable. The subsets that include SHELL strings of length different than 9 are successes, whereas those that have strings of exactly 9 characters are failures.

After selecting the root feature, the process is repeated recursively for each branch, using only those profiles that actually reach the branch. When all the profiles at a node have the same classification, the algorithm has completed that part of the tree. The output of the algorithm is a set of features, their Gain Ratios, and their ranks.

To validate the feature selection, Sahara uses 10-fold crossvalidation [16] to compute the standard deviation of the ranks of each feature. When the standard deviations of the topranked features are high, Sahara warns the developer that its results are not to be trusted, i.e. the reason for the failures is unlikely to be the environment.

When this condition is not met, Sahara considers all the features that have Gain Ratios within 30% of the highest ranked feature as *Suspect Environment Resources (SERs)*.

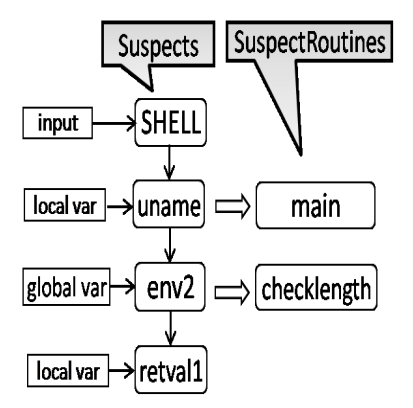

Fig. 3. Def-use chain, suspect variables and routines for our simple example.

These SERs serve as input to the static analysis step. We assess the impact of the accuracy of the feature selection step in Section III.

**Static analysis and suspect routines (step 5).** Sahara analyzes the upgraded software using the *C Intermediate Language* (CIL) [24]. Specifically, it implements two CIL modules, the *call-graph* module and the *def-use* module. As the name suggests, the call-graph module computes a whole-program static call graph by traversing all the source files, a routine at a time. Every node in the call graph is a routine, and its children nodes are the routines it calls. The root of the call graph is always the main() routine.

The def-use module creates def-use chains [1] for each SER. A def-use chain links all the variables that derive directly or indirectly from one SER. Each array is handled as a single variable, whereas struct and union fields are handled separately. Figure 3 shows the def-use chain (thin arrows) for our example program, linking variables uname, env2, and retval1.

To find suspect routines, Sahara traverses all the routines in the order they appear in the call graph, starting with the root. During the course of the traversal, Sahara maintains three lists: (1) a list of global suspect variables (*SuspectVars*); (2) a list of per-routine suspect variables (*LsuspectVars*); and (3) a list of routines that are suspect (*SuspectRoutines*). *SuspectVars* is initialized with the variables corresponding to SERs.

Sahara proceeds through each routine statement-bystatement, starting with the root routine. For every variable access, it checks whether the variable is a suspect or depends on any suspect, either directly or indirectly. If so, the accessed variable becomes a suspect. If it is a local variable, it is added to *LsuspectVars* of the routine where the access appears; otherwise, it is added to *SuspectVars*. The routine containing the access is added to *SuspectRoutines*. In addition, if a routine calls another with a suspect variable as a parameter, the caller is added to *SuspectRoutines* and the corresponding formal parameter is added to the *LsuspectVars* of the callee. The callee becomes a suspect if the suspect parameter is used in the function, and not otherwise. Furthermore, a routine becomes suspect if the return value of any of its callees is suspect, and it is used in the routine. Similarly, a routine becomes suspect if any parameter passed by reference to one of its callees becomes suspect, and it is used in the routine. This step outputs *SuspectRoutines*, after the entire graph has been traversed.

This step provides the developer with a set of routines that are highly correlated with the failures. For the example in Listing 1, main and checklength are the two suspect routines. The block arrows in Figure 3 show why these routines were included as suspects.

**Creating and distributing instrumented versions (step 6).** After the *SuspectRoutines* are identified, Sahara generates the instrumented versions of the current and upgraded versions of the software.

Sahara uses CIL to automatically instrument the application. The instrumentation is introduced by two new CIL modules, *instrument-calls* and *ptr-analysis*. The instrument-calls module inserts calls to our C runtime library to log routine signatures for all the routines executed in a particular run. A routine's signature consists of the number, name, and values of its parameters, its return value, and any global state that is accessed by the routine. The global state comprises the number, name, and values of all the global variables accessed by the routine. This module works well for logging parameters of basic data types. However, in order to correctly log pointer variables and variables of complex data types, we have implemented the ptr-analysis module. This module inserts additional calls to our C library to keep track of all the heap allocations and deallocations.

**Re-execution, value spectra analysis, and deviated routines**

**(steps 7-9).** As we do not want to transfer inputs or large logs across the network, these steps are performed at the failed users' sites themselves. To do so, Sahara first deploys infrastructure to those sites that is responsible for re-execution and value spectra analysis. It then transfers the instrumented binaries of the current and upgraded versions.

Sahara leverages Mirage's re-execution infrastructure, which has been described in detail in [8]. Specifically, this infrastructure executes the instrumented binaries of both versions at the failed user sites, feeding them the same inputs that had caused the upgrade to fail. These inputs were collected in the logs recorded during step 2. To allow for some level of nondeterminism during re-execution, Sahara maps the recorded inputs to the appropriate input operations (identified by their system calls and thread ids), even if they are executed in a different order in the log.

As the instrumented versions execute, their dynamic routine call/return information is collected. Listing 4 shows the log for the current version, whereas Listing 5 does so for the upgraded version of the program.

With these routine call/return logs, Sahara determines the set of routines, called *DeviatedRoutines*, whose dynamic behavior has deviated after the upgrade. Specifically, we implement *fDiff*, a diff-like tool that takes two execution logs as input, and converts each of them into a sequence of routine signatures. It uses the longest common subsequence algorithm to compute the difference between the two sequences of signatures. A routine has deviated, if one or more of the following differs between the two versions: (1) the number of arguments passed to it; (2) the value of any of its arguments; (3) its return

value; (4) the number of global variables accessed by it; or (5) the value of one or more global variables accessed by it. This notion of deviation is similar to that proposed for value spectra [35].

In Listings 4 and 5, two routines have deviated: checklength and secondfunction. Checklength has deviated in its return value (line 8), whereas secondfunction has deviated in its argument (line 13).

Sahara transfers the *DeviatedRoutines* list to the developer's site for the final step.

**Intersection and list of primary suspects (step 10).** Finally, Sahara computes the union of the *DeviatedRoutines* from the failed user sites. It then intersects this larger set with *SuspectRoutines*. The intersection forms the set of prime suspects, i.e. the routines most likely to contain the root cause of the upgrade failure. For the example, checklength is the prime suspect, despite the fact that all three routines have some relationship to the users' environment. The root cause of the failure is indeed checklength.

## *C. Discussion*

**Sahara and other systems.** Sahara simplifies the debugging of upgrades that fail due to the user environment. As such, Sahara is less comprehensive than systems that seek to identify more classes of software bugs (e.g., [32]). However, Sahara takes advantage of its narrower scope to guide failed upgrade debugging more directly towards environment-related bugs (which are the most common in practice [8]).

In essence, *we see Sahara as complementary to other systems.* In fact, an example combination of systems is the following. Steps 1-4 of Sahara would be executed first. If the user environment is likely the culprit (as determined by the output of step 4), the other steps are executed. Otherwise, another system is activated.

**Dealing with multiple bugs.** The feature selection algorithm is the only part of Sahara that could be negatively affected by an upgrade with multiple bugs. The other components of Sahara are unaffected because (1) information about each execution (the resource fingerprints and a success/failure flag) represents at most one bug, (2) static analysis is independent of the number of bugs, (3) each dynamic analysis finds deviations associated with a single bug, and (4) the union+intersection step is independent of the number of bugs.

*Sahara is effective when faced with multiple bugs, even when feature selection does not produce the ideal results.* To understand this, consider the two possible scenarios: (1) all bugs are environment-related; and (2) one or more bugs are unrelated to the environment.

When all bugs are environment-related and involve the same environment resources, feature selection works correctly and Sahara easily produces the prime suspects for all bugs. If different bugs relate to different sets of environment resources, feature selection could misbehave. In particular, if there is not enough information about all bugs, feature selection could misrank the environment resources that are relevant to the less frequent bugs to the point that they do not become SERs.

```
1. Function main numArgs 0
2. Globals at ENTRY: 0<br>3. Function checkles
3. Function checklength numArgs 0<br>4. Globals at ENTRY: 1
4. Globals at ENTRY: 1<br>5. Global: env2 Siz
             5. Global: env2 Size: 4 Type: int Value: 9
6. Globals at EXIT: 1
7. Global: env2 Size: 4 Type: int Value: 9<br>8. Return: retVal Size: 4 Type: int Value: 9
         8. Return: retVal Size: 4 Type: int Value: 9
\frac{9}{10}.
10. Function secondfunction numArgs 1<br>11 Globals at ENTRY: 1
11. Globals at ENTRY: 1<br>12. Global: glob Siz
             12. Global: glob Size: 4 Type: int Value: 3
13. Param: a Size: 4 Type: float Value: 2.2
14. Globals at EXIT: 1<br>15. Global: qlob Si
15. Global: glob Size: 4 Type: int Value: 3<br>16. Return: retVal Size: 4 Type: int Value: 10
         Return: retVal Size: 4 Type: int Value: 10
17. Globals at EXIT: 0
18. Return: retVal Size: 4 Type: int Value: 0
```
Fig. 4. Execution log of current version.

This would cause the remaining steps to eventually produce the prime suspects for the more frequent bugs only. After those bugs are removed, Sahara can be run again to tackle the less frequent bugs. This second time, feature selection would rank the environment resources of the remaining bugs more highly. Other systems rely on similar multi-round approaches for dealing with multiple bugs, e.g. [11].

When one or more bugs are not related to the environment, feature selection could again misbehave if there is not enough information about the bugs that are environment-related. This scenario would most likely cause feature selection to low-rank all environment resources. In this case, the best approach is to resort to a different system, as discussed above. In contrast, if there is enough information about the environment-related bugs, feature selection would select the proper SERs. Despite this good behavior, the dynamic analysis at some failed sites would identify *DeviatedRoutines* corresponding to bugs that are not related to the environment. However, those routines would not intersect with those from the static analysis, leading to the proper prime suspect results.

**Limitations of Sahara's current implementation.** *Sahara currently implements simple versions of its components.* As a proof-of-concept, the goal of this initial implementation is simply to demonstrate how to combine different techniques in a useful and novel way. However, as we discuss below, more sophisticated components can easily replace the existing ones.

Sahara limits the amount of user information transferred to the developer site to the resource fingerprints (inputs are never transferred). In our current implementation, the fingerprints are transferred in hashed form (SHA-1), which does not provide foolproof privacy guarantees. However, Sahara can easily use more sophisticated schemes for these transfers. Regardless of the privacy scheme, the bandwidth required by these transfers (and that of the *DeviatedRoutines*) should be negligible. Sahara requires substantially more communication bandwidth for transferring the re-execution and value spectra infrastructures, but only for failed user sites.

Sahara employs static and dynamic analyses to narrow the set of routines that are likely to contain the root cause of the failure. However, under certain conditions, these analyses may be unable to do so. In the worst case, all routines may be affected by the SERs, making static analysis ineffective. Similarly, all routines could be found to deviate from their original behaviors. Fortunately, these worst-case scenarios are

```
1. Function main numArgs 0
2. Globals at ENTRY: 0<br>3. Function checkles
3. Function checklength numArgs 0<br>4. Globals at ENTRY: 1
4. Globals at ENTRY:<br>5. Global: env2 S
             5. Global: env2 Size: 4 Type: int Value: 9
6. Globals at EXIT: 1
7. Global: env2 Size: 4 Type: int Value: 9<br>8. Return: retVal Size: 4 Type: int Value: -1
         8. Return: retVal Size: 4 Type: int Value: -1
\frac{9}{10}.
10. Function secondfunction numArgs 1<br>11 Globals at ENTRY: 1
11. Globals at ENTRY: 1<br>12. Global: glob Siz
             12. Global: glob Size: 4 Type: int Value: 3
13. Param: a Size: 4 Type: float Value: 5.1
14. Globals at EXIT: 1<br>15. Global: glob Si:
15. Global: glob Size: 4 Type: int Value: 3<br>16. Return: retVal Size: 4 Type: int Value: 10
         Return: retVal Size: 4 Type: int Value: 10
17. Globals at EXIT: 0
18. Return: retVal Size: 4 Type: int Value: 0
```
Fig. 5. Execution log of upgraded version.

extremely unlikely in a single upgrade.

Execution replay at the failed sites is currently performed without virtualization. Using virtual machines would enable us to automatically handle applications that have side-effects, but at the cost of becoming more intrusive and transferring more data to the failed sites. Sahara can be extended to use replay virtualization. On the positive side, Sahara performs a single replay at a failed site, which is significantly more efficient than the many replays of techniques such as delta debugging [38].

Our current approach for handling replay non-determinism is very simple: Sahara tries to match the recorded inputs to their original system calls when re-executing each version of the application. Internal non-determinism (e.g., due to random numbers or race conditions) is currently not handled and may mislead the dynamic analysis if it changes: the number or value of the arguments passed to any routines, the number or value of the global variables they touch, or their return values. Sahara can be combined with existing deterministic replay systems to eliminate these problems.

Finally, Sahara guides the debugging process by pinpointing a set of routines to debug first. Pinpointing a single routine or even a single line causing the failure may not even be possible, since the root cause of the failure may span multiple lines and routines. Moreover, the systems that attempt such pinpointing (e.g., [17], [32], [38]) often incur substantial overhead at the users' sites, such as running instrumented code all the time, checkpointing state at regular intervals, and multiple replays.

### III. EVALUATION

In this section, we describe our methodology and evaluate Sahara by analyzing three real bugs in OpenSSH, a synthetic bug in SQLite, and a synthetic bug in uServer.

We chose OpenSSH because it is widely deployed in diverse user environments. Its upgrades are fairly frequent, typically once every 3-6 months [26]. OpenSSH comprises many components: (1) *sshd*, the daemon that listens for connections coming from clients; (2) *ssh*, the client that logs and executes commands on a remote machine; (3) *scp*, the program to copy files between hosts; (4) *sftp*, an interactive file transfer program atop the SSH transport; and (5) utilities such as *ssh-add*, *sshagent*, *ssh-keysign*, *ssh-keyscan*, *ssh-keygen*, and *sftp-server*. In all, OpenSSH has around 400 distinct files and 50-70K lines of code (LOC).

SQLite is the most widely deployed SQL database [31]. It implements a serverless, transactional SQL engine. SQLite has 67K LOC spread across 4 files. uServer [6] is an open-source, event-driven Web server sometimes used for performance studies. It has 37K LOC spread across 161 files.

## *A. Methodology*

**OpenSSH: Port forwarding bug.** Port forwarding is commonly used to create an SSH tunnel. To setup a tunnel, one forwards a specified local port to a port on the remote machine. SSH tunnels provide a means to bypass firewalls, so long as the site allows outgoing connections. The bug [4] was a regression bug in OpenSSH version 4.7. When using SSH port forwarding for large transfers, the transfer aborts. Some users observed the following buffer error:

buffer\_get\_string\_ret: bad string length 557056 buffer\_get\_string: buffer error

These transfers executed successfully until version 4.6, but the behavior changed after upgrading to version 4.7. The failure was observed at a small subset of user sites. The abort was not reproducible at the developer site, so the developer needed volunteer users to reproduce the bug and test its fix. A correct and complete fix was submitted and tested by the users on the second attempt after almost three months from the time it was submitted [4].

The failure was caused by the following issues: (a) the users had enabled port forwarding in the *ssh* configuration file; (b) change in default window size from 128KB to 2MB in the *ssh* client code in version 4.7; (c) port forwarding code advertising the default window size as the default packet size; and (d) the maximum packet size set to 256KB in *sshd*. Given these characteristics, when users issued large transfers through the *ssh* tunnel, some of the packets had size larger than the daemon's maximum, resulting in the buffer error after the upgrade. The port forwarding code using the default window size as the default packet size was not an issue before the upgrade, as the size was always below the maximum.

**OpenSSH: X11 forwarding bug.** This bug [3] manifested when users upgraded to OpenSSH version 4.2p1 from 4.1p1 and tried to start X11 forwarding. The failure was observed at the user sites that had SSH forwarding support enabled and the command was executed in the background. Users observed the following error:

xterm Xt error: Can't open display: localhost:10.0

In version 4.2p1, developers modified the X11 forwarding code to fill a number of X11 channel leaks, including destroying the X11 sessions whose session has ended. As a result, when the X11 forwarding process is started in the background, the child (and the channel) starting it would exit immediately. It took the developers more than two weeks to fix this bug [3].

**OpenSSH: ProxyCommand bug.** The ProxyCommand option specifies the command that will be used by the SSH client to connect to the remote server. The bug [27] was a regression in OpenSSH version 4.9; ssh with ProxyCommand would fail for some users with a "No such file" error.

Until version 4.7, ProxyCommand would use /bin/sh to execute the command. However, in version 4.9, the code changed to use the \$SHELL environment variable, causing the command to fail at user sites where \$SHELL was set to an empty string. The developers fixed this bug in one week, after one user had already done a large amount of debugging [27].

**SQLite and uServer bugs.** To demonstrate Sahara's generality, we synthetically created one buggy upgrade for SQLite version 3.6.14.2 and one for uServer version 0.6.0. Note that *these two bugs are trivial* and could be identified by simpler tools than Sahara. However, *our goal is simply to demonstrate that Sahara works without modification for a variety of applications.*

Before the upgrade of SQLite, the option *echo on* caused its shell to output each command before executing it. After our synthetic upgrade, it does not output the command when executing in *interactive mode*. The bug we inject into the upgrade of uServer is *not* environment-related. The bug is a typo in the function that parses user input causing dropped requests and occasional crashes.

We do not present complete results for the ProxyCommand, SQLite, or uServer bugs due to space limitations. However, we do include a summary of their results in the end of the next subsection.

**Upgrade deployment.** To simulate a real-world deployment of a software upgrade to a large number of users with varied environment settings, we collected environment data from 87 machines at our site across two clusters. The settings of the machines within a cluster are similar, but they are different across clusters.

We used the methodology described in Section II-B to identify the environmental resources in OpenSSH, SQLite, and uServer. Table I lists the parsers used to parse and fingerprint these environmental resources. CHUNKS and CHUNKS2 chunk and fingerprint the binary files, such as the kernel symbols; KEYVAL parses and chunks any file in the *keydelimiter-value* format, such as shell environment or cpu data; LIBS chunks and fingerprints all the libraries; LINES.c parses and fingerprints a file one line at a time, such as the file containing the list of kernel modules; and SSH and SSHD are application-specific parsers to parse and fingerprint the *ssh config* and *sshd config* configuration files, respectively. It took us only 8 person-hours to implement these parsers. SQLite and uServer did not require any application-specific parsers. The environmental resources of a single machine, parsed/chunked and fingerprinted, along with the success/failure flag constitute a single user profile.

In our experiments, we assume by default that 20 profiles include environment settings that can activate a bug, whereas 67 of them do not. We study the impact of this parameter below.

**User site environments.** To evaluate Sahara's behavior in the face of the uncertainties that may occur in practice, we perform six types of experiments: *random perfect*, *random imperfect 60*, *random imperfect 20*, *realconfig perfect*, *realconfig imperfect 60*, and *realconfig imperfect 20*. In the random perfect experiments, the values of all the environment resources related to the application are chosen at random, ex-

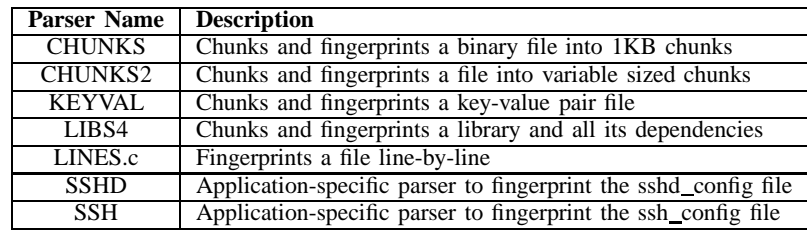

TABLE I PARSERS.

cept for the resources that relate directly to the bug. Moreover, the 20 profiles with environment settings that can activate the bug are classified as failed profiles, whereas the other 67 are classified as successful ones. As a result, there is 100% correlation between those resources and the failure. This is the best case for feature selection in Sahara, as it finds the minimum set of SERs.

In the two random\_imperfect cases, the environment settings are the same as in the random perfect case. However, not all profiles with environment settings that cause the failure are labeled as failures. In particular, only 60% of these profiles are labeled failures in the random\_imperfect\_60 case, and only 20% in the random imperfect 20 case. These imperfect experiments mimic the situation where some users simply have not activated the bug yet, possibly because they have not exercised the part of the code that uses the problematic settings. These scenarios may lead feature selection to pick more SERs than in the random perfect case.

In the three types of experiments described above, the application-related environment includes random values. For more realistic (realconfig) scenarios, we downloaded eight different complete OpenSSH configuration files from the Web. For each of the bugs, we modify three of these files to include the settings that activate the bug. One of these eight configuration files (three with problematic settings and five with only good settings) is assigned to each of the 87 user profiles randomly, but in the same proportion as before: 20 users should get problematic settings and 67 should not. In the realconfig perfect case, all the 20 profiles with problematic settings are labeled as failures, whereas the 67 others are labeled as successful. In the realconfig imperfect 60 and realconfig imperfect 20 experiments, only 60% and 20% of the profiles with these settings are labeled as failures, respectively. The realconfig experiments are likely to lead to more SERs than the random ones. We do not study realconfig scenarios for SQLite because the bug we inject into it is synthetic.

In the six types of experiments described above, we assume that there are 20 users with problematic settings for the OpenSSH-related environment. To assess the impact of having different numbers of sites with these bad settings, we consider four more types of experiments: *random perfect 30*, *random perfect 10*, *realconfig perfect 30*, and *realconfig perfect 10*. The 30 and 10 suffixes refer to the number of profiles that exhibit the environment settings that can cause the upgrades to fail.

In all of our experiments, we consider the features ranked within 30% of the highest ranked feature as suspects. In addition, we use inputs that we know will activate the bugs.

## *B. Results*

**OpenSSH: Port forwarding bug.** Recall that this bug was introduced in the ssh code by version 4.7. This version has 58K LOC and 1529 routines (729 routines in ssh). The diff between versions 4.6 and 4.7 comprises approximately 400 LOC and 65 routines. Sahara identified 101 environmental resources, including the parameters in the configuration files, the operating system and library dependencies, hardware data, and other relevant files. Many of these resources, such as library files, are split into smaller chunks; for others, such as configuration files, each parameter is considered a separate feature. Overall, there are 325 features, forming the input to the feature selection step.

Table II shows the results for each of the analyses in Sahara and all techniques combined for every experiment. The feature selection step results in merely 1 feature (out of 325) chosen as suspect in the random perfect, random imperfect 60, and random imperfect 20 cases. In these experiments, the environment resource that is actually determinant in the failures, configuration parameter Tunnel, was the only suspect because the other environmental resources were assigned random values in all user profiles. This resulted in a very high correlation between the failure and this resource, even in the random imperfect cases. The Tunnel parameter corresponds to 4 suspect variables in ssh.

In contrast, in the realconfig perfect, realconfig imperfect 60 and realconfig imperfect 20 experiments, 3 features are selected: configuration parameters Tunnel, BatchMode, and RSAAuthentication. Features BatchMode and RSAAuthentication have 3 possible values: yes, no, or missing. In the real configurations we collected, it so happened that RSAAuthentication was set to yes, and BatchMode to no in two of the three failed profiles, causing them to be highly correlated with the failure. Recall that we did not assign these values; we retrieved the configurations from the Web and changed only the setting of the Tunnel parameter. These three parameters correspond to 8 suspect variables in ssh.

The static analysis results in 12 suspect routines in the random cases, and 22 in the realconfig cases. The 12 routines comprise those that (1) read the configuration file (*main* and *process config line*) and initialize the environment of the ssh client (*initialize options* and *fill default options*); (2) create, enable, or disable a tunnel (*tun open* and *a2tun*); (3) place the tunnel data into a buffer or a packet (*buffer put int* and *packet put int*); and (4) enable the port forwarding over this tunnel and create a channel for it (*ssh init forwarding*, *channel new*, *client request tun fwd*,

| Bug  | <b>Experiment</b>       | diff Routines | <b>SERs</b>         | <b>Suspect Routines</b> | <b>Deviated Routines</b> | <b>Primary suspects</b> |
|------|-------------------------|---------------|---------------------|-------------------------|--------------------------|-------------------------|
|      |                         |               | (feature selection) | (static analysis)       | (dynamic analysis)       | (Sahara)                |
| Port | random_perfect          | 65            |                     | 12                      | 124                      |                         |
|      | random imperfect 60     | 65            |                     | 12                      | 124                      |                         |
|      | random imperfect 20     | 65            |                     |                         | 124                      |                         |
|      | realconfig_perfect      | 65            |                     | $2\overline{2}$         | 124                      |                         |
|      | realconfig_imperfect_60 | 65            |                     | 22                      | 124                      |                         |
|      | realconfig_imperfect_20 | 65            |                     | 22                      | 124                      |                         |
| X11  | random_perfect          | 137           |                     | 18                      | 157                      |                         |
|      | random_imperfect_60     | 137           |                     | 18                      | 157                      |                         |
|      | random_imperfect_20     | 137           |                     | 18                      | 157                      |                         |
|      | realconfig_perfect      | 137           |                     |                         | 157                      |                         |
|      | realconfig_imperfect_60 | 137           |                     | 20                      | 157                      |                         |
|      | realconfig_imperfect_20 | 137           |                     | 20                      | 157                      |                         |

TABLE II

RESULTS FOR TWO OPENSSH BUGS: PORT = PORT FORWARDING; X11 = X11 FORWARDING.

and *clear\_forwardings*). Routine channel\_new contains the root cause of this failure.

In the realconfig cases, the same 12 routines are suspect, in addition to those affected by RSAAuthentication (*check host key*, *confirm*, *key free*, *key sign*, *load identity file*, *ssh userauth1*, *try challenge response authentication*, *try password authentication*, *try rsa authentication*, and *userauth pubkey*). BatchMode is used only during the initialization in ssh, so it does not produce other suspects.

The dynamic analysis identifies 124 routines whose behavior has deviated when going from version 4.6 to 4.7. Note that the number of deviations is higher than the number of routines that actually changed. The reason is that the command succeeds before the upgrade and many more routines are invoked, as compared to after the upgrade when the command fails. In our fDiff implementation, the routines that were not called after the upgrade are considered deviations.

The intersection of SuspectRoutines and DeviatedRoutines is only 6 routines in the random cases and 7 routines in the realconfig cases. In the random cases, the four routines pertaining to reading the configuration file and setting up the environment, and two routines pertaining to enabling or disabling the tunnel, were pruned out after intersection; their behavior did not change after the upgrade. In the realconfig perfect case, confirm was the additional routine identified as primary suspect. The 6 or 7 primary suspects reported by Sahara include the actual culprit (routine channel\_new).

From the top six rows in Table II, we can see that the number of primary suspects output by Sahara is 2x-3x lower than that by static analysis, 17x-20x lower than that by dynamic analysis, and 9x-10x lower than the number of routines that were modified in the upgrade. Furthermore, we can see that Sahara is resilient to users that do not report their upgrades to have failed despite having problematic settings for the environment resources that cause the failure.

**OpenSSH: X11 forwarding bug.** Recall that the X11 forwarding bug affected the sshd program of OpenSSH version 4.2. This version has 52K LOC and 1439 routines (856 routines in sshd). The diff between versions 4.1 and 4.2 is approximately 900 LOC and 137 routines. Sahara identified 123 environmental resources, resulting in a total of 354 features.

Table II presents the results for each of the analyses

in Sahara and all techniques combined for every experiment. The feature selection step again results in 1 feature (out of 354) chosen as suspect in the random perfect, random\_imperfect\_60, and random\_imperfect\_20 cases. This feature is exactly the environment resource that is directly related to the bug: configuration parameter X11Forwarding. Like before, feature selection for this bug is extremely accurate in the random experiments, due to the way we assigned values to the other environment resources. This feature corresponds to 3 variables in the sshd code.

In the realconfig perfect experiment, Sahara selects 3 features: configuration parameters X11Forwarding, AuthorizedKeysFile, and ChallengeResponseAuthentication. In the realconfig\_imperfect\_60 and realconfig\_imperfect\_20 cases, Sahara also selects three features: configuration parameters X11Forwarding, AuthorizedKeysFile, and PidFile. AuthorizedKeysFile and PidFile were assigned the default value in two out of the three failed real user profiles, whereas ChallengeResponseAuthentication was set to no value in two of them. These four features correspond to seven actual variables in sshd.

The static analysis results in 18 suspect routines in the random perfect and random imperfect cases, 21 in realconfig perfect, and 20 in the realconfig imperfect cases. The 18 routines comprise those that: (1) read the configuration file (*auth clear options* and *auth parse options*) and initialize the environment of sshd (*initialize server options* and *fill default server options*); (2) authenticate the incoming client connection with the options specified and setup the connection (*do authenticated1*, *do child*, *do exec*, *do exec pty*, *do exec no pty*, and *do login*); (3) start a packet for X11 forwarding (*packet start*); and (4) setup X11 forwarding, create the channel, process X11 requests, and do the cleanup (*server input channel req*, *session input channel req*, *server input channel req*, *session x11 req*, *session setup x11 fwd*, *session close*, and *disable forwarding*).

In the realconfig cases, all the 18 routines mentioned above are suspect, in addition to those affected by Authorized-KeysFile (*authorized keys file* and *expand authorized keys*) and ChallengeResponseAuthentication (*do authentication2*). PidFile did not result in additional suspect routines, because it is used once in the initialization to store the pid of sshd, and never again. As a result, the realconfig perfect case has 1 more routine reported as suspect than the realconfig imperfect

| Bug              | <b>Experiment</b>     | <b>SERs</b>         | <b>Suspect Routines</b> | <b>Deviated Routines</b> | <b>Primary Suspects</b> |  |  |  |
|------------------|-----------------------|---------------------|-------------------------|--------------------------|-------------------------|--|--|--|
|                  |                       | (feature selection) | (static analysis)       | (dynamic analysis)       | (Sahara)                |  |  |  |
| Port             | random_perfect_30     |                     | 12                      | 124                      | 6                       |  |  |  |
|                  | random perfect        |                     | 12                      | 124                      | 6                       |  |  |  |
|                  | random_perfect_10     |                     | 12                      | 124                      |                         |  |  |  |
|                  | realconfig perfect_30 |                     | 12                      | 124                      | h                       |  |  |  |
|                  | realconfig_perfect    |                     | 22                      | 124                      |                         |  |  |  |
|                  | realconfig perfect 10 |                     | 22                      | 124                      |                         |  |  |  |
| X11              | random_perfect_30     |                     | 18                      | 157                      | 6                       |  |  |  |
|                  | random_perfect        |                     | 18                      | 157                      |                         |  |  |  |
|                  | random perfect_10     |                     | 18                      | 157                      |                         |  |  |  |
|                  | realconfig perfect 30 |                     | 18                      | 157                      |                         |  |  |  |
|                  | realconfig_perfect    |                     | 21                      | 157                      |                         |  |  |  |
|                  | realconfig_perfect_10 |                     | 20                      | 157                      | h                       |  |  |  |
| <b>TABLE III</b> |                       |                     |                         |                          |                         |  |  |  |

IMPACT OF NUMBER OF PROFILES WITH FAILURE-INDUCING SETTINGS.

cases.

The dynamic analysis identifies 157 routines whose behavior has deviated when going from version 4.1 to 4.2. Again, the number of deviations is higher than the number of modified routines, because the upgraded code fails much earlier than the original one.

The intersection of the two analyses results in only 6 routines (*do child*, *do exec*, *do exec no pty*, *packet start*, *session setup x11fwd*, and *session close*) in the random case, and 7 (*do authentication2* is the additional routine) in the realconfig cases. 3 of the 6 (or 7) primary suspect routines are key to understanding the failure. However, the single modification in the upgrade that directly causes the failure is in the session\_setup\_x11fwd routine.

From these results, we can see that the number of primary suspects found by Sahara is at least 3x lower than when using static analysis alone, at least 20x lower than when using dynamic analysis alone, and 15x lower than the number of routines that were actually modified. Again, these results illustrate Sahara's ability to focus the debugging of failed upgrades on a small number of routines, even when many users do not experience failures despite having environment resources that could trigger bugs in the upgrade.

**Impact of number of profiles with failure-inducing settings.** So far, we have studied the impact of imperfections in the categorization of success/failure of the upgrades on the behavior of Sahara. Another key factor for the effectiveness of feature selection is the percentage of user profiles that actually include the environment resource settings that cause the upgrade failures. On one hand, the lower this percentage, the less information we have about the failures and, thus, the worse the feature selection results should be. On the other hand, lowering this percentage reduces noise (i.e., supporting evidence for resources that are not related to the failures) in the dataset and may lead to better selection results. To confirm these observations, we performed some experiments in which we varied the number of such profiles. In particular, we considered cases in which 30 or 10 profiles (out of 87) had the failure-inducing settings. Recall that our default results above assumed 20 such profiles.

Table III presents the "perfect" results from these experiments. The default results (random perfect and realconfig perfect) and the dynamic analysis results are included for clarity. As expected, the number of SERs (as well as suspect routines and primary suspects) tends to increase when we lower the number of profiles with failure-inducing settings. Interestingly, the realconfig results for the X11 forwarding bug show that lowering noise (going from realconfig perfect to realconfig perfect 10) can indeed improve results as well.

**Impact of feature selection accuracy.** Feature selection is a major component of Sahara in that it defines the scope of the static analysis. Recall that Sahara's feature selection considers all the features that are within 30% of the highest ranked feature as SERs by default. Here, we study two additional scenarios: (1) all features that are within 50% of the highest ranked feature are considered SERs, and (2) all OpenSSH configuration parameters are considered SERs. These scenarios cause an increasing number of unnecessary SERs.

For the port forwarding bug and scenario (1), the number of SERs remains the same in all the *random* cases and the *realconfig perfect* case. In the *realconfig imperfect 60* case, the SERs increase from 3 to 4 and the prime suspects from 7 to 14. In the *realconfig imperfect 20* case, the SERs increase from 3 to 6 and the prime suspects from 7 to 18. In scenario (2), the number of SERs is 22 (all ssh parameters) and the number of prime suspects is 34.

For the X11 forwarding bug and scenario (1), the number of SERs remain the same in all the *random* cases. In the *realconfig perfect* case, the SERs increase to 9 and the prime suspects to 10. In the *realconfig imperfect 60* case, the SERs increase to 11 and the prime suspects to 10, whereas in the *realconfig\_imperfect\_20* case, the SERs increase to 12 and the prime suspects to 11. In scenario (2), the number of SERs increases to 51 (all sshd parameters) and the number of prime suspects to 43.

These results illustrate the behavior we expected: the less accurate feature selection is, the more prime suspects Sahara finds. Defining a few more SERs than necessary does not increase the number of prime suspects excessively (roughly by 2x at most, in comparison to our default results). However, adding too many unnecessary SERs can increase the number of prime suspects by 6x-7x, as in scenario (2).

**OpenSSH: ProxyCommand bug.** This bug affected ssh in version 4.9, which comprises 58K LOC and 1535 routines (712 routines in ssh). The upgrade to this version modified 122 routines. We performed the same 10 experiments with this upgrade as above. Depending on the type of experiment, feature selection produces 2-5 SERs and static analysis produces 10-29 suspect routines. Dynamic analysis produces 284 deviated routines. In contrast, Sahara outputs 7 or 11 primary suspects in all but one experiment (realconfig perfect 10, for which it recommends 21 routines). Overall, Sahara improves on static analysis by 1.4x and on dynamic analysis by 14x-40x for this bug.

**SQLite bug.** We injected this bug in SQLite version 3.6.14.2, which comprises 67K LOC and 1338 routines. The upgrade modified two routines. We ran only the random family of experiments, since this was not a real upgrade bug. These results show that feature selection identified 2-3 SERs, static analysis produced 12-13 *SuspectRoutines*, and dynamic analysis identified 14 *DeviatedRoutines*. Sahara outputs 2 primary suspects in each of the three random cases (exactly the routines that were modified); one of the prime suspects is the root cause of the failure. Again, although trivial, these experiments illustrate that Sahara can be used without modification for a variety of applications.

**uServer bug.** We injected this bug in uServer version 0.6.0, which comprises 37K LOC and 404 routines. The upgrade modified 10 routines. Again, we ran only the random family of experiments, since this was not a real upgrade bug. The experiments stopped at the feature selection step, since the ranks of the top-ranked features consistently exhibit high standard deviations. Thus, feature selection properly flags this bug as unrelated to the environment.

**Summary.** The Sahara results for the five bugs and the different imperfections we studied indicate that our system may significantly reduce the time and effort required to diagnose the root cause of upgrade failures.

## IV. RELATED WORK

## *A. Upgrade Deployment and Testing*

A few studies [8], [21], [22] have proposed automated upgrade deployment and testing techniques. McCamant and Ernst [21], [22] automatically identify incompatibilities when upgrading a component in a multi-component system. However, neither of these works attempted to isolate the root cause of these incompatibilities. Similarly, Crameri *et al.* [8] did not seek to determine the root cause of upgrade failures at the users' sites.

## *B. Automated Debugging*

**Troubleshooting misconfigurations.** The idea of PeerPressure [33] and Snitch [23] is to identify the root cause of software misconfigurations using machine learning techniques. PeerPressure performs statistical analysis of Windows registry snapshots from a large number of machines. After a misconfiguration is detected, PeerPressure re-executes the program in a special tracing environment to capture the relevant registry data. It then uses Bayesian estimation to compare each misconfigured machine's registry values with those of the machines that can successfully run the same program. Rare registry values that correlate well with misconfigurations are coerced to the more common values. Snitch introduces

Interactive Decision Trees (IDT) to allow the developer to guide the troubleshooting process, starting from configuration traces from many users.

ConfAid [2] helps debug misconfigurations without information from other users. Instead, it instruments the binaries to track the causal dependencies between application-level configuration parameters and output behavior. The binaries, parameters, and outputs of interest are specified manually.

These three systems assume that the software is correct, but was misconfigured by its users. Sahara is fundamentally different; it seeks to help find upgrade bugs that are triggered by proper configurations and environments. Moreover, Sahara goes well beyond finding the environment resources most likely to be related to a bug (i.e., feature selection).

Qin *et al.* [28] observe that many bugs are correlated with the "execution environment" (which they define to include configurations and the behavior of the operating and runtime systems). Based on this observation, they propose Rx, a system that tries to survive bugs at run time by dynamically changing the execution environment. A follow-up to Rx, Triage [32] goes further by dynamically changing the execution environment while attempting to diagnose failures at users' sites.

Sahara focuses on upgrade bugs or misbehavior, rather than software bugs in general as Rx and Triage do. For this reason, Sahara can be much more specific about which variables and routines should be considered first during debugging. Moreover, Sahara can handle bugs due to aspects of the environment that would be difficult (or impossible) to change without semantic knowledge of the application. Finally, Rx and Triage do not leverage data from many users, machine learning, or static analysis. Using any of these features could speed up Triage's diagnosis. In fact, as we argue in Section II-C, Sahara is complementary to systems like Triage.

**Statistical debugging with user site feedback.** Several previous papers [7], [11], [18], [19], [20], [38] rely on lowoverhead, privacy-preserving instrumentation infrastructures to provide user execution data back to developers. For example, Cooperative Bug Isolation (CBI) [17] constitutes a feedback loop between developers and users. Developers provide instrumented software to users, and users provide data about that software's behavior in their environments. The instrumentation consists of predicates placed at different points of the program. Developers then use sophisticated statistical and regression algorithms to rank predicates based on how well they correlate to bugs. Based on this ranking, developers manually try to find the root cause of the bugs. To reduce the manual work, [15] extended CBI to find the control flow paths connecting the highly ranked predicates.

Sahara also relies on information gathered at user sites, but the data collection only lasts temporarily to lower overheads. In addition, Sahara restricts its statistical analysis (feature selection) to the aspects of the environment that may have caused an upgrade to misbehave. Moreover, Sahara goes further by automatically relating the results of the statistical analysis to the variables and routines that most likely caused the misbehavior.

**Dynamic invariants.** Some studies [10], [12] automatically

extract likely program invariants based on dynamic program behavior (possibly after running multiple times with different inputs to increase coverage). The detection of invariants may involve significant overhead. Software can be deployed to users with instrumentation to check the invariants. Developers can then use the invariants and any violations of them to aid in debugging, just as the predicates above can be used.

Sahara focuses on misbehavior relating to the user's environment, involves less overhead than these approaches, and automatically guides debugging.

**Delta debugging.** Delta debugging aims to resolve regression faults automatically and effectively. Several studies [7], [14], [38] have focused on comparing program states of failed and successful runs to identify the space of variables or rank program statements that are correlated with the failure.

Sahara's dynamic analysis also considers the difference between two runs of a program. However, our approach is driven by environment resources and combines information from a collection of users, machine learning, static analysis, and dynamic analysis. Furthermore, unlike delta debugging, Sahara requires neither instrumenting the production code nor replaying the execution multiple times at the users' sites.

**Dynamic behavior deviations.** Xie and Notkin [35] proposed program spectra to compare versions and get insights into their internal behavior. Harrold *et al.* [13] found that the deviations between spectra of two versions frequently correlate with regression faults.

Sahara uses value spectra to compare the execution call traces from before and after the upgrade is applied. However, merely identifying the deviations in the upgraded version leads to a large number of candidates for exploration, as our experiments demonstrate. The same is likely to occur for most large applications or major upgrades. Sahara further narrows down the deviation sources by cross-referencing them with suspect routines found through information from users, machine learning, and static analysis.

The aim of [25], [37] is to detect the root cause of regression failures automatically. Ness and Ngo [25] used a linear search algorithm on the fully-ordered source management archive to identify a single failure-inducing change. In [37], the authors proposed an algorithm to determine the minimal set of failureinducing changes.

These studies sought to isolate the fault-inducing change after a regression test fails at the developer's site. In contrast, Sahara assumes that the upgrade has been tested thoroughly at the developer's site and is deployed after all tests have passed. Sahara helps isolate the fault-inducing code that is affected by specific user environments. These failures are not easily reproducible at the developer's site because of environmental differences.

**Other approaches.** Researchers have actively been considering other approaches to automated debugging, such as static analysis, model checking, and symbolic execution, e.g. [5], [9], [36]. Sahara is not closely related to any of these approaches, except peripherally for its use of static def-use analysis. However, Sahara's use of static analysis differs in a major way from most other approaches: it does not use it to find the bugs themselves; rather, we use it to constrain the set of routines of interest.

### V. CONCLUSION

In this paper, we sought to reduce the effort developers must spend to debug failed upgrades. We proposed Sahara, a system that prioritizes the set of routines to consider when debugging. Driven by the fact that most upgrade failures result from differences between the developers' and users' environments, Sahara combines information from user site executions and environments, machine learning, and static and dynamic analyses. We evaluated our system for five bugs in three widely used applications. Our results showed that Sahara produces accurate recommendations with only a small set of routines. Importantly, the set of recommended routines remains small and accurate, even when the user site information is misleading or limited.

#### **REFERENCES**

- [1] AHO, A. V., SETHI, R., AND ULLMAN, J. D. *Compilers: Principles, Practices and Techniques*. Addison-Wesley, 1986.
- [2] ATTARIYAN, M., AND FLINN, J. Automating Configuration Troubleshooting With Dynamic Information Flow Analysis. In *Proceedings of the Symposium on Operating Systems Design and Implementation*  $(2010).$
- [3] X forwarding will not start when a command is executed in background. https://bugzilla.mindrot.org/show\_bug.cgi?id=1086.<br>Connection aborted on large data
- [4] Connection aborted on large data -R transfer. https://bugzilla.mindrot.org/show\_bug.cgi?id=1360.
- [5] CADAR, C., DUNBAR, D., AND ENGLER, D. KLEE: Unassisted and Automatic Generation of High-Coverage Tests for Complex Systems Programs. In *Proceedings of the International Symposium on Operating Systems Design and Implementation* (2008).
- [6] CHANDRA, A., MOSBERGER, D., AND PERFORMANCE, L. Scalability of linux event-dispatch mechanisms. In *Proceedings of the USENIX Annual Technical Conference* (2001).
- [7] CLEVE, H., AND ZELLER, A. Locating causes of program failures. In *Proceedings of International conference on Software engineering* (2005).
- [8] CRAMERI, O., KNEZEVIC, N., KOSTIC, D., BIANCHINI, R., AND ZWAENEPOEL, W. Staged deployment in mirage, an integrated software upgrade testing and distribution system. In *Proceedings of ACM Symposium on Operating Systems Principles* (2007).
- ENGLER, D., ET AL. Bugs as Deviant Behavior: A General Approach to Inferring Errors in Systems Code. In *Proceedings of the International Symposium on Operating Systems Principles* (2001).
- [10] ERNST, M., COCKRELL, J., GRISWOLD, W. G., AND NOTKIN, D. Dynamically discovering likely program invariants to support program evolution. In *Proceedings of International conference on Software engineering* (1999).
- [11] GLERUM, K., ET AL. Debugging in the (very) large: Ten years of implementation and experience. In *Proceedings of Symposium on Operating Systems Principles* (2009).
- HANGAL, S., AND LAM, M. Tracking down software bugs using automatic anomaly detection. In *Proceedings of International conference on Software engineering* (2002).
- [13] HARROLD, M. J., ROTHERMEL, Y. G., SAYRE, Z. K., WU, Z. R., AND Z, L. Y. An empirical investigation of the relationship between spectra differences and regression faults. *Journal of Software Testing, Verification and Reliability* (2000).
- [14] JEFFREY, D., GUPTA, N., AND GUPTA, R. Fault localization using value replacement. In *Proceedings of the International Symposium on Software Testing and Analysis* (2008).
- [15] JIANG, L., AND SU, Z. Context-aware statistical debugging: from bug predictors to faulty control flow paths. In *Proceedings of the IEEE/ACM international conference on Automated software engineering* (2007).
- [16] KOHAVI, R. A study of cross-validation and bootstrap for accuracy estimation and model selection. In *Proceedings of the International Joint Conference on Artificial Intellligence* (1995).
- [17] LIBLIT, B. *Cooperative Bug Isolation*. PhD thesis, University of California, Berkeley, 2004.
- [18] LIBLIT, B., AIKEN, A., ZHENG, A. X., AND JORDAN, M. I. Scalable statistical bug isolation. In *Proceedings of ACM Conference on Programming Language Design and Implementation* (2005).
- [19] LIBLIT, B., ET AL. Bug isolation via remote program sampling. In *Proceedings of ACM Conference on Programming Language Design and Implementation* (2003).
- [20] LIU, C., YAN, X., FEI, L., HAN, J., AND MIDKIFF, S. Sober: Statistical model-based bug localization. *Proceedings of European Software Engineering conference held jointly with the ACM Symposium on Foundations of software Engineering* (2005).
- [21] MCCAMANT, S., AND ERNST, M. Predicting problems caused by component upgrades. In *Proceedings of European Software Engineering conference held jointly with the ACM Symposium on Foundations of Software Engineering* (2003).
- [22] MCCAMANT, S., AND ERNST, M. Early identification of incompatibilities in multi-component upgrades. In *Proceedings of the European Conference on Object-Oriented Programming* (2004).
- [23] MICKENS, J., SZUMMER, M., AND NARAYANAN, D. Snitch: interactive decision trees for troubleshooting misconfigurations. In *Workshop on Tackling Computer Systems Problems with Machine Learning Techniques* (2007).
- [24] NECULA, G., MCPEAK, S., RAHUL, S. P., AND WEIMER, W. Cil: Intermediate language and tools for analysis and transformation of c programs. In *Proceedings of the International Conference on Compiler Construction* (2002).
- [25] NESS, B., AND NGO, V. Regression containment through source change isolation. In *Proceedings of International Computer Software and Applications Conference* (1997).
- [26] OpenSSH release dates. http://openbsd.mirrors.hoobly.com/OpenSSH/portable.
- [27] ProxyCommand not working if \$SHELL not defined. http://marc.info/?l=openssh-unix-dev&m=125268210501780&w=2.
- [28] QIN, F., TUCEK, J., SUNDARESAN, J., AND ZHOU, Y. Rx: treating bugs as allergies - a safe method to survive software failures. In *Proceedings of ACM Symposium on Operating Systems Principles* (2005).
- [29] QUINLAN, J. R. Induction of decision trees. *Machine Learning* (1986). [30] RABIN, M. O. Fingerprinting by random polynomials. *Technical Report TR-15-81, Center for Research in Computing Technology, Harvard University* (1981).
- [31] SQLite home page. http://www.sqlite.org/.
- [32] TUCEK, J., LU, S., HUANG, C., XANTHOS, S., AND ZHOU, Y. Triage: diagnosing production run failures at the user's site. In *Proceedings of ACM Symposium on Operating Systems Principles* (2007).
- [33] WANG, H. J., PLATT, J. C., CHEN, Y., ZHANG, R., AND WANG, Y. Automatic misconfiguration troubleshooting with peerpressure. In *Proceedings of the USENIX Symposium on Operating Systems Design and Implementation* (2004).
- [34] WITTEN, I. H., AND FRANK, E. *Data Mining: Practical Machine Learning Tools and Techniques*. Morgan Kaufmann, 2005.
- [35] XIE, T., AND NOTKIN, D. Checking inside the black box: Regression testing based on value spectra differences. In *Proceedings of IEEE International Conference on Software Maintenance* (2004).
- [36] ZAMFIR, C., AND CANDEA, G. Execution Synthesis: A Technique for Automated Software Debugging. In *Proceedings of Eurosys* (2010).
- [37] ZELLER, A. Yesterday, my program worked. today it does not. why? In *Proceedings of European Software Engineering conference held jointly with the ACM Symposium on Foundations of Software Engineering* (1999).
- [38] ZELLER, A. Isolating cause-effect chains from computer programs. In *Proceedings of the ACM Symposium on Foundations of Software Engineering* (2002).